### **TOPSOLID CZECH, s.r.o. prodej CAD/CAM software**

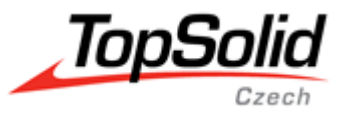

sídlo a provoz/location: Golčova 485,148 00 PRAHA 4, Czech Republic C 333710 vedená u MS v Praze, IČ: 09276467, DIČ: CZ09276467

# **Program základního školení**

# **TopSolid V7 CAD/CAM**

#### **Program**

### **Den 1 - CAD (úvod do programu):**

- obecný úvod a uživatelské nastavení CAD
- metody kreslení (plošný a objemový modelář)
- základy PDM
- 2D a 3D skica
- vytvoření a definice dílce
- import/export dat

### **Den 2 – CAD (dílce):**

- vytvoření a definice sestavy
- standardní komponenty (šroub, matice,...)
- konstrukce upínek (svěrák, upínka…)
- tvarové a uživatelské nástroje
- vizualizace, nastavení kamery, grafický řez, pohledy

### **Den 3 – CAD (sestavy+výkresy):**

- výkresová dokumentace
- kusovníky
- vytvoření uživatelských knihoven
- vytvoření šablony dokumentu
- definice materiálové knihovny
- definice tvarového polotovaru

### **Den 4 – CAM (frézování 2.5D):**

- obecný úvod a uživatelské nastavení CAM
- model stroje
- zásobník nástrojů
- upnutí dílce v modelu stroje
- upnutí sestavy v modelu stroje
- nastavení upínek pro kontrolu kolizí
- nastavení řezných podmínek pro jednotlivé materiály
- algoritmy 2.5D Obrábění
- indexované Obrábění v nakloněných rovinách
- vytvoření Metody pro 2.5D operace

# **TOPSOLID CZECH, s.r.o.**

#### **prodej CAD/CAM software**

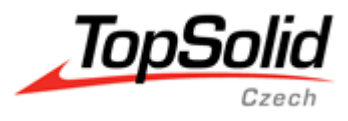

sídlo a provoz/location: Golčova 485,148 00 PRAHA 4, Czech Republic C 333710 vedená u MS v Praze, IČ: 09276467, DIČ: CZ09276467

### **Den 5 – CAM (frézování 3D):**

- algoritmy 3D obrábění
- definice oblasti (hranic) pro 3D obrábění
- definice lokálního polotovaru
- manuální editace 3D dráhy nástroje
- obrábění zbytkového materiálu
- vytvoření Metody pro 3D operace
- kopírování/vložení operací

### **Den 6 – CAM (soustružení):**

- algoritmy Hrubování
- algoritmy Dokončování
- simulace obrábění
- kontrola kolizí
- kontrola přesnosti obrábění
- technologická dokumentace
- náhled NC kódu

### **Den 7 – CAM (praktické cvičení):**

- načtení projektu
- vytvoření technologie pro jednotlivý dílec
- simulace obrábění a ověření kolizí
- generování NC kódu přes postprocesor
- vytvoření seřizovacího listu

### **Den 8 – CAM (praktické cvičení):**

- načtení projektu
- vytvoření technologie pro jednotlivý dílec
- simulace obrábění a ověření kolizí
- generování NC kódu přes postprocesor
- vytvoření seřizovacího listu

#### **Den 9 – CAM (praktické cvičení):**

- načtení projektu
- vytvoření technologie pro jednotlivý dílec
- simulace obrábění a ověření kolizí
- generování NC kódu přes postprocesor
- vytvoření seřizovacího listu

### **Den 10 – CAM (praktické cvičení + závěrečný test):**

- načtení projektu
- vytvoření technologie pro jednotlivý dílec
- simulace obrábění a ověření kolizí
- generování NC kódu přes postprocesor
- vytvoření seřizovacího listu
- závěrečný test 2 hodiny